This chapter describes how to start and stop UNICOS system daemons; it also includes a sample /etc/config/daemons file. A daemon is a process that executes in the background; a daemon (the process) is always available.

# 4.1 Related UNICOS system daemons documentation

The following documentation contains additional information about UNICOS system daemons: UNICOS Administrator Commands Reference Manual, Cray Research publication SR-2022, bcheck $rc(8)$ , brc $(8)$ , dmdstop $(8)$ , fuser $(8)$ ,  $init(8)$ , msgdstop $(8)$ ,  $rc(8)$ , sdaemon $(8)$ , and shutdown $(8)$  man pages.

### Procedure 3: Starting and stopping UNICOS system daemons

You can use the menu system to start and stop UNICOS daemons or you can start and stop daemons manually.

If you are using the menu system, select the following:

Configure System ->System Daemons Configuration ->System Daemons Table

Then, select the submenu of the daemon you want to start or stop, and change the Start up at boot time? field. When you exit out of the submenu, the StartOpts field of the System Daemons Table menu will reflect the change you made. As you exit the System Daemons Table menu, update the form file, then activate your changes through the System Daemons Configuration menu.

Note: All daemons that have YES in the Start up at boot time? field will be started automatically in subsequent system startups. If you have changed a daemon setting to be YES in the Start up at boot time? field and want to start it before the next system startup, see To Start One Daemon in this procedure.

A sample System Daemons Table submenu screen and exportfs NFS daemon submenu screen follow:

# Configure System ->System Daemons Configuration ->System Daemons Table

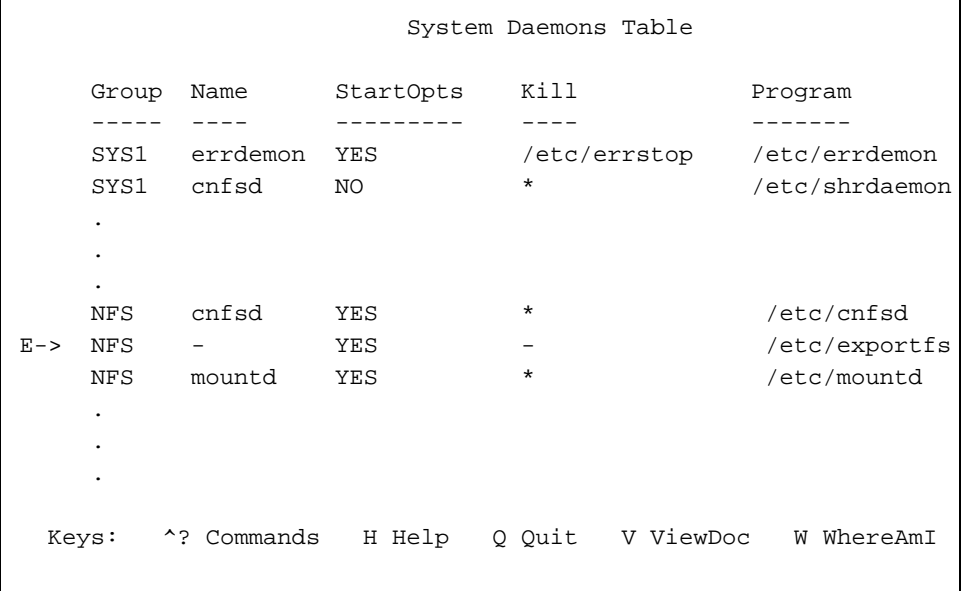

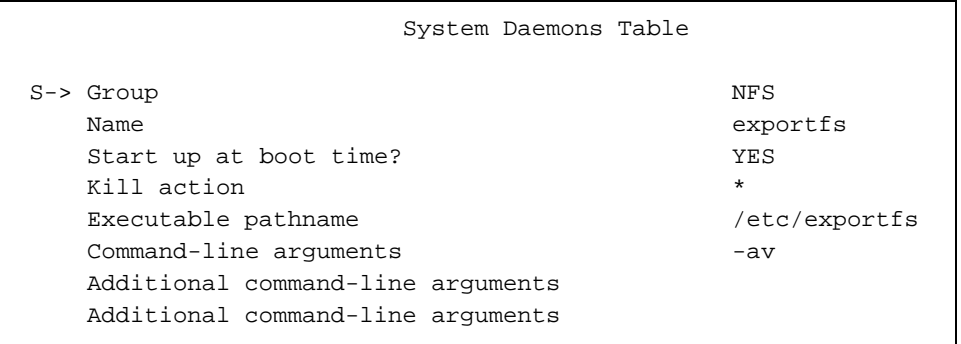

If you are not using the menu system, edit the /etc/config/daemons configuration file to set which daemons to start or stop. You can modify this file by using your preferred UNICOS editor (for a sample /etc/config/daemons file, see page Section 4.1, page 45).

Note: All daemons that have YES in the start field of the /etc/config/daemons configuration file will be started automatically when you do subsequent system startups. If you have changed a daemon setting to be YES in the start field of the /etc/config/daemons configuration file and want to start it before the next system startup, see To Start One Daemon in this procedure.

#### To Start One Daemon

To start or stop a daemon or group of daemons with the arguments that are included in the /etc/config/daemons file, use the sdaemon (/etc/sdaemon )command at any time.

To start one daemon, use the sdaemon -scommand, as follows:

/etc/sdaemon -s daemon

To start a group of daemons, use the sdaemon  $-s$  -g command, as follows:

/etc/sdaemon -s -g daemongroup

SYS1 is a group of daemons defined in the daemon configuration file that contains all daemons (such as, the message daemon) that must be started before network startup.

TCP and NFS are the network daemon groups.

SYS2 is a group of daemons defined in the daemon configuration file that contains all daemons (such as, the NOS daemon) that must be started **after** network startup.

During the shutdown process, daemons are stopped automatically. If you want to stop specific daemons or group(s) of daemons without shutting down your system, you can use the sdaemon -k command, as follows:

To stop one daemon, use the sdaemon -k command, as follows:

# /etc/sdaemon -k daemon

To stop a group of daemons, use the sdaemon  $-k - g$  command, as follows:

# /etc/sdaemon -k -g daemongroup

To verify whether a given daemon process was created or killed successfully, use the ps -e command.

Note: To identify whether a daemon is running, use the ps -ale  $|$  grep daemon\_name command. The maximum length of daemon\_name is 8 characters; if you use more than 8 characters, no information will be returned to your screen.

For additional information, see the sdaemon(8) man page.

A sample /etc/config/daemons file follows:

```
# Configuration file for daemons (and other commands) started by /etc/rc
# and other startup scripts (through /etc/sdaemon).
## File format is:
\pmstart kill
                                                 pathname
# group tag
                                                                              arguments
\#/etc/errdemon
SYS1
         errdemon
                         YES
                                /etc/errstop
SYS1
         share
                         NO
                                \star/etc/shrdaemon
SYS1
         share
                         NO
                                \star/etc/shradmin
                                                                              -t100 - F06 - K60s - R4SYS1
         cron
                         YES
                                \star/etc/cron
SYS1
                         YES
         msgdaemon
                                /etc/msgdstop
                                                       /usr/lib/msg/msgdaemon
         fsdaemon
                                                       /etc/fsdaemon
SYS1
                         NO
                                \starSYS1
         fsdaemon
                         NO.
                                                       /etc/fsmon
                                                                              -a all
TCP
         myroutes
                         NO.
                                                       /etc/myroutes
                                                                              /usr/spool/gated.log
TCP
         gated
                         _{\rm NO}/etc/gated.pid
                                                       /etc/gated
TCP
         named
                                                       /etc/named
                                                                              /etc/named.boot
                         NO
                                \starTCP
         inetd
                         YES
                                                       /etc/inetd
                                                                              /etc/inetd.conf
TCP
         talkd
                                \star/etc/talkd
                         NO
         sendmail
                                \starTCP
                         YES
                                                       /usr/lib/sendmail
                                                                              -bd - q30mTCP
         printer
                         YES
                                                       /bin/rm -f /dev/printer
                                                                              /usr/spool/lpd.lock
         printer
TCP
                         YES
                                /usr/spool/lpd.lock /usr/lib/lpd
                                                                              -1TCP
         snmpd
                         NO
                                snmpd
                                                       /etc/snmpd
TCP
                                /usr/bin/domainname ""
         yp_domainname NO
TCP
         portmap
                         YES
                                                       /etc/portmap
                                                                              -\mathbf{i}TCP
         keyserv
                         NO\star/etc/keyserv
TCP
         ntpd
                         YES
                                \star/etc/ntpd
                                                                              -r4nfsd
{\tt NFS}\star/etc/nfsd\overline{4}YES
{\tt NFS}cnfsd
                                                       /etc/cnfsd
                         YES
                                \star\overline{4}{\tt NFS}/etc/exportfs
         \simYES
                                \equiv-avNFS
         mountd
                         YES
                                ^\star/etc/mountd
{\tt NFS}automount
                         YES
                                ^\star/etc/automount
                                                                              -m - f/etc/auto.master
```
UNICOS<sup>®</sup> Basic Administration Guide for CRAY J90™ Model V based Systems

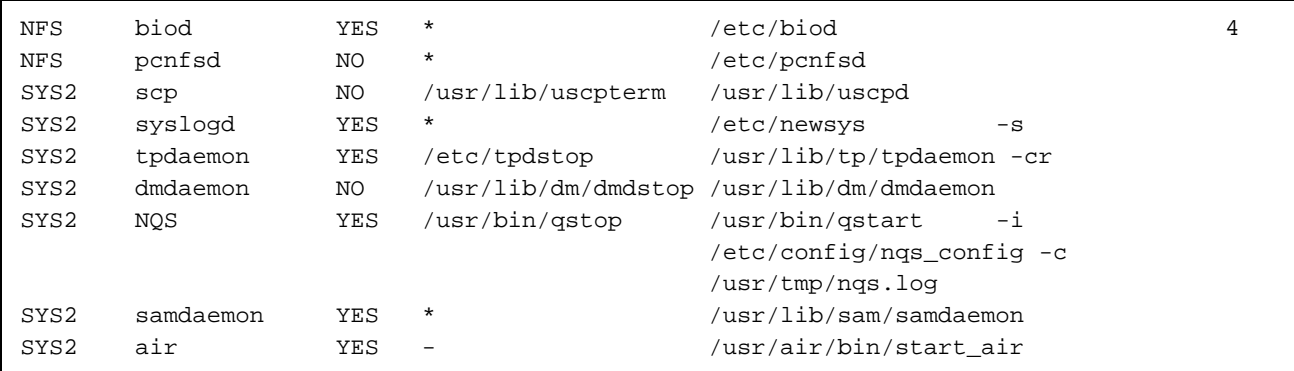